Photoshop 2021 (Version 22.1.1) Crack Patch Serial Number Full Torrent PC/Windows [Latest] 2022

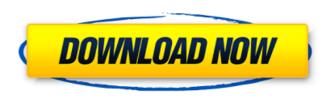

## Photoshop 2021 (Version 22.1.1) Crack + Keygen Full Version Free

Introducing the Elements Digital imaging technology has made the process of creating and editing photographs so much easier and quicker than in the past. In fact, some photographers use only their computer to produce images and only print the best images on high-quality photo paper. The much-hyped and muchpanned Elements 8 (available in a discounted 60-day trial version) takes all the benefits of digital photography and combines them with powerful, easy-to-use features. Elements 8 comes with a powerful RAW camera that captures images and convert them to the RAW format. This format contains the information necessary to edit the raw images into the final image. So whether you choose to use the on-screen or on-card editing tools, Elements 8 provides the power and flexibility necessary to quickly create professional-quality images. And unlike some other raw-processing software, Elements 8 provides advanced features such as adjustable white balance, exposure, and color balance. You can view your image's previewed and edited version, or use the Save As dialogue box to create a new file with a new name and location. For example, say you want to add an effect to an image such as a faux black and white or sepia color effect, or you want to change an image's hue. You can do this with a single click of a button. Creative Space have you how to open an image using the Elements 8 interface and make your own modifications using the available tools. 1. Open an image using the Start Your First Project button, shown in the margin. The Create a New Document window opens, as shown in Figure 3-1.\*\* The Create a New Document dialog box. 2. Click the Browse button and navigate to the folder containing your image. 3. Click Open. The image opens in the appropriate format (JPEG, TIFF, RAW, PSD, or GIF) in the preview window. 4. Locate the Original Image layer and double-click it to select it. You can use the open menu item to open an image in the same way. Click View=Original image. 5. Adjust the image as you see fit. You can change t

#### Photoshop 2021 (Version 22.1.1) Crack + Free

So what is a decent Photoshop alternative or what features should you use in Photoshop Elements? The following will show you what you need to know to start editing your photos. Also Check out: The Best Computer Name Servers to Register Your Domain Free. What Are the Best Photoshop Alternatives and Alternatives to Photoshop Elements? As you can see from the list of Photoshop alternatives below, there are many options available to edit a photo. The best way to choose the right one for you is to consider what you will use it for. For example, if you need to edit a large number of photos, you might want to consider buying a more powerful computer. If you need to edit and save a single photo, a tablet would work better. 1. Adobe Photoshop Elements The best Photoshop Elements The best Photoshop Elements shad options as the pro version but works great in a classroom or with beginner users. Like most applications that have been made over the years, Photoshop Elements has a very simple yet user-friendly layout. You can drag and drop images onto the stage. You can crop a photo to resize the photo. Doubleclick the photo to load it into the editor. Open a picture in the editor and use the tool bar options to choose the type of tool you want to deit. You can use the terms less you can use the leaso tool to resize the image. You can use the healing brush to repair damaged parts of the image. You can use the healing brush to repair damaged parts of the image. You can use the healing brush to repair damaged parts of the image. You can use the healing brush to resize the image, you can use the revert function. If you and redo tools to undo changes, or if you do not want to lose any data from the image. You can download a PC version of Photoshop Elements from Adobe. It is free and runs on most versions of Windows. If you are running Mac OS X, you can download a Mac version of Photoshop Elements 388ed7b0c7

## Photoshop 2021 (Version 22.1.1) Crack+ Serial Number Full Torrent

/// The value that indicates whether the specified system property is /// defined as a docker host HOST. public static bool IsDockerHost, string dockerBuildAgentHost) { if (Environment.ExpandEnvironmentVariables( Docker.Settings.DockerHostNameEnv, out var dockerHost)) { return Docker.Settings.GetDockerHostName().EndsWith(dockerHost, StringComparison.Ordinal); } if (Environment.ExpandEnvironmentVariables( Docker.Settings.DockerBuildAgentHost)) { return dockerBuildAgentHost) } return dockerBuildAgentHost)) { return dockerBuildAgentHost.EndsWith(dockerHost, StringComparison.Ordinal); } return false; } /// /// Checks to see if the specified URL is a Docker registry URL. ///

# What's New In Photoshop 2021 (Version 22.1.1)?

Q: str\_replace failing I'm trying to remove the characters ` from the beginning of the string, but \$.attr('data-price') just returns the string. I'm in a.php file in an unordered list. I found a tutorial and replicated it and it worked fine. "> \$ The Javascript function changetext() { \$('.download-text').each(function () { \$('.download-text').each(function () { \$(this).attr('data-price').replace("`, "') ); }); } A: In case the price may be decimals: \$('.download-text').each(function () { var \$div = \$(this), price = parseFloat( \$div.attr('data-price') ); \$div.html().replace( /\\$/g, ").replace( //g, ").replace( '', ").replace( '/[V:]/g, "); }); FILED NOT FOR

#### System Requirements For Photoshop 2021 (Version 22.1.1):

Running Windows 7, Vista, or XP with 1 gigahertz (GHz) or greater of processor speed. DirectX 9.0c 2 gigs of available graphics memory 4 gigahertz (GHz) of processor speed 128 mb of system RAM 20 mb of graphics memory 1366x768 display resolution Web Browser: Internet Explorer 11 Audio Card: DirectX 9.0c-capable sound card Game Specifications: D

https://trueinspirationalquotes.com/wp-content/uploads/2022/07/Adobe\_Photoshop.pdf https://evolutionbikes.it/wp-content/uploads/2022/07/Photoshop\_CC\_2018\_Keygen\_\_\_Incl\_Product\_Key\_WinMac\_March2022.pdf https://fgsdharma.org/photoshop-2022-version-23-0-serial-number-free-download-for-pc/ http://mauthamdep.com/?p=6417 https://phatdigits.com/wp-content/uploads/2022/07/Photoshop\_2021\_Version\_2241.pdf https://wakelet.com/wake/U6uKWq\_Aa\_8fiwZAorBxY https://worldweathercenter.org/adobe-photoshop-2022-version-23-0-crack-keygen-with-license-code-free-for-pc-2022/ https://alumbramkt.com/wp-content/uploads/2022/07/Photoshop\_CS4.pdf https://suchanaonline.com/photoshop-2022-version-23-free-x64-2022/ https://suchanaomme.com/photoshop-2022-version-25-nee-x04-2022/ https://www.ygeiologia.gr/advert/adobe-photoshop-install-crack-download-latest/ https://ferramentariasc.com/2022/07/05/adobe-photoshop-cc-2018-version-19-free-download-mac-win-updated-2022/ https://tribitselracentrea.wixsite.com/greenhydlighgal/post/adobe-photoshop-cs4-serial-key-for-windows-updated https://pollynationapothecary.com/wp-content/uploads/2022/07/Adobe\_Photoshop\_CC\_2018\_version\_19.pdf http://bariatric-club.net/?p=30277 http://yotop.ru/2022/07/05/adobe-photoshop-2022-version-23-1-1-patch-with-serial-key-free-final-2022/ http://gomeztorrero.com/photoshop-2020-download/ https://divingpath.com/wp-content/uploads/2022/07/freill.pdf https://propertynet.ng/adobe-photoshop-2021-version-22-4-1-mac-win/ https://www.5etwal.com/adobe-photoshop-2022-version-23-0-1-hacked-keygen-for-lifetime-free-download/ http://nistniren.yolasite.com/resources/Adobe-Photoshop-CC-2015-Version-16-Free.pdf https://mexicanasexitosas.com/wp-content/uploads/2022/07/Photoshop\_CC\_2019\_Crack\_Full\_Version\_\_PCWindows.pdf https://tucorsetera.com/wp-content/uploads/2022/07/Adobe\_Photoshop\_Crack\_File\_Only\_\_Download\_Updated\_2022.pdf https://wakelet.com/wake/9CDwi1LLgHaqqZYBDUS4H https://aposhop-online.de/2022/07/05/photoshop-2022-version-23-1-crack-file-only-with-license-key/ https://usdualsports.com/wp-content/uploads/2022/07/Adobe\_Photoshop\_2020\_version\_21.pdf https://bestvacuumforcar.com/wp-content/uploads/2022/07/aniblan.pdf https://kramart.com/adobe-photoshop-2021-version-22-0-1-serial-number-free-download-updated-2022/ https://chiekafesumen.wixsite.com/kretnombfilmse/post/adobe-photoshop-2022-nulled-free-for-pc-april-2022 https://demoforextrading.com/adobe-photoshop-cc-2019-version-20-crack-serial-number-free-3264bit/ https://smarthippo.org/wp-content/uploads/2022/07/kaepeac.pdf